## SCHEDA 3: PROGRAMMA TRIENNALE DELLE OPERE PUBBLICHE 2013/2015 **DELL'AMMINISTRAZIONE Cinisi**

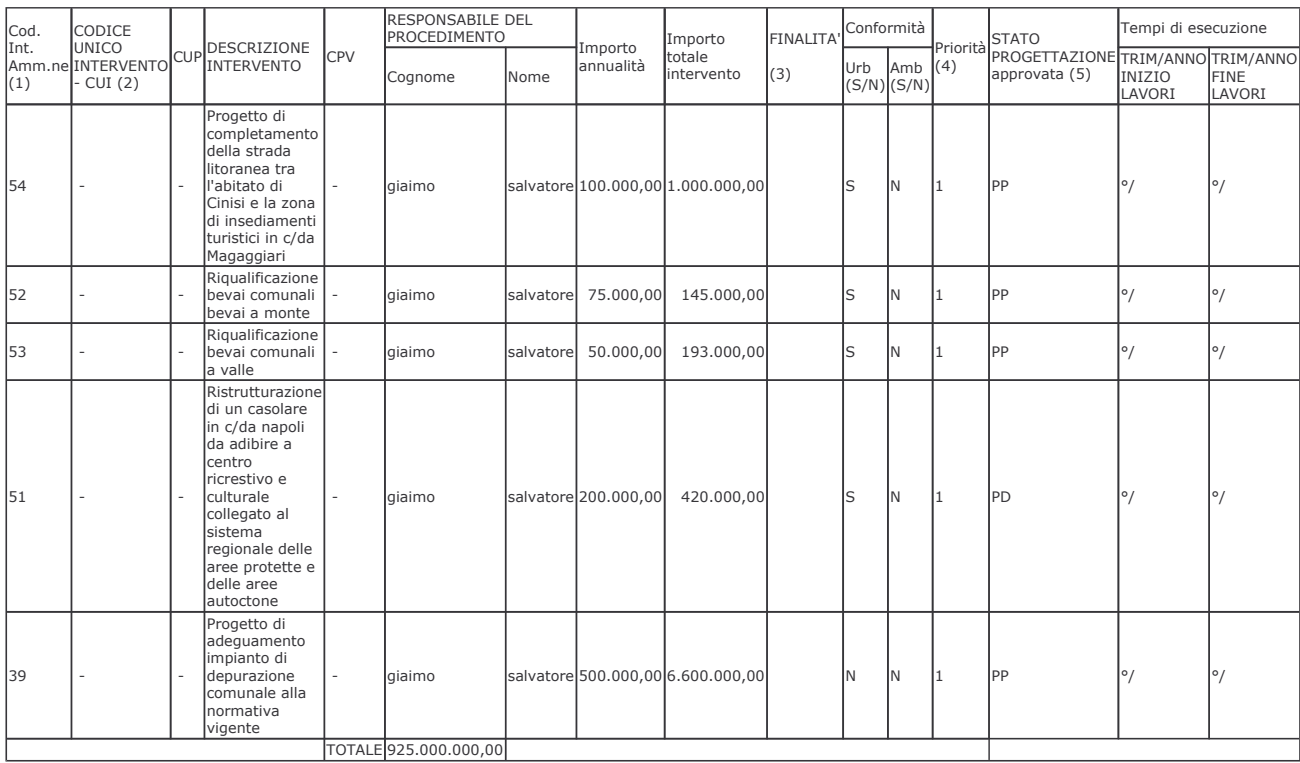

## **ELENCO ANNUALE**

Note:

Il responsabile del programma

(1) Eventuale codice identificativo dell'intervento attribuito dall'amministrazione (può essere vuoto).

(2) La codifica dell'intervento CUI (C.F. + ANNO + n. progressivo) verrà composta e confermata, al momento della pubblicazione, dal sistema informativo di gestione.

(3) Indicare le finalità utilizzando la tabella 5.

(4) Vedi art. 6, comma 3, della legge regionale n. 12/2011 secondo le priorità indicate dall'amministrazione con una scala espressa in tre livelli (1 = massima priorità; 3 = minima priorità).

(5) Indicare la fase della progettazione approvata dell'opera come da tabella 4.